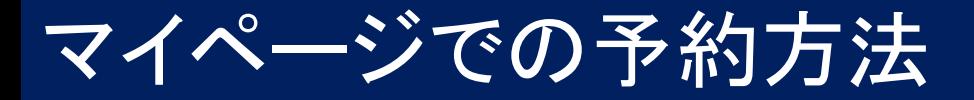

## ①予約をしたいプログラムの緑色の「申し込む」をクリック。 ②「OK」をクリック。

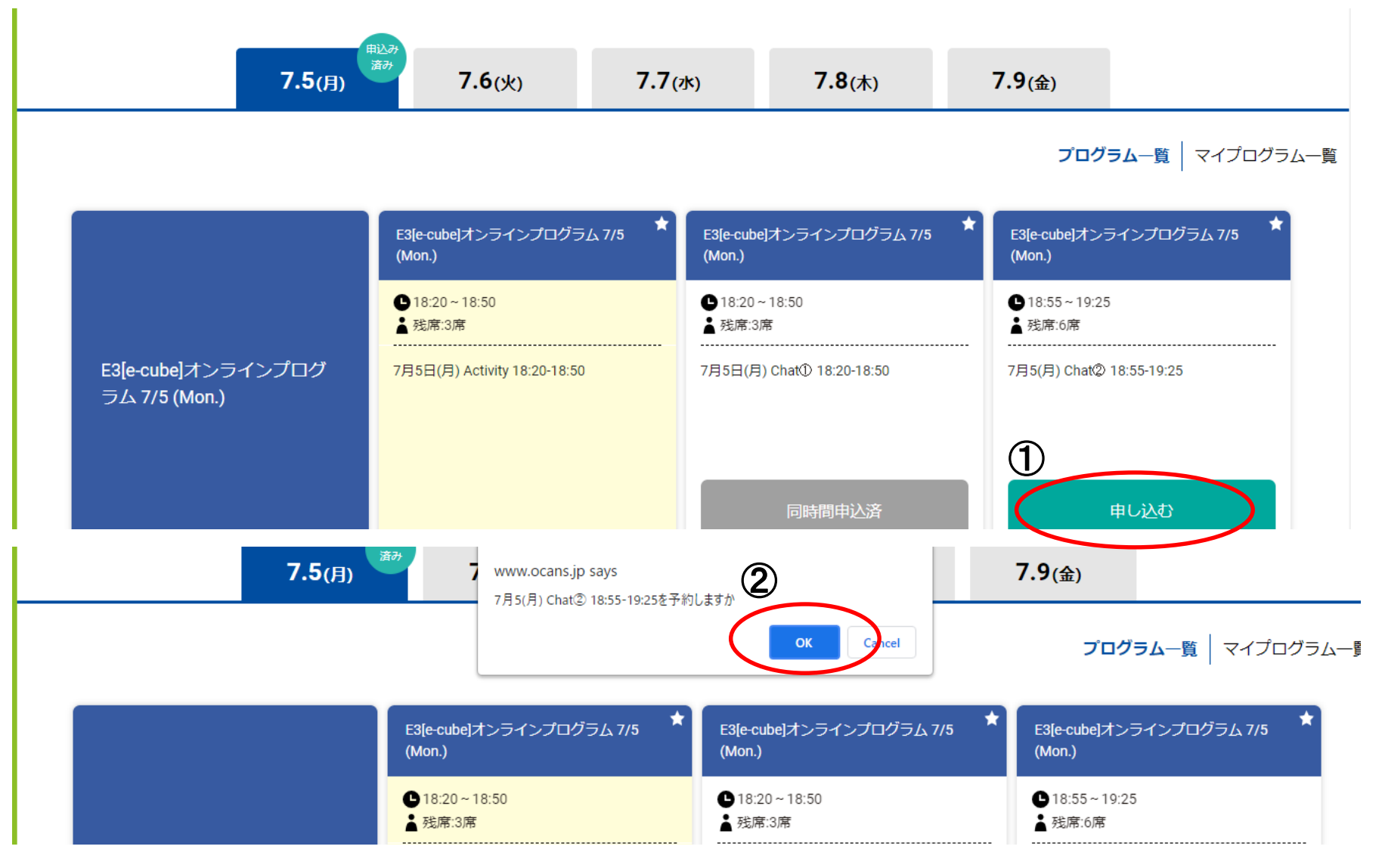